## SAP ABAP table ROIO GR\_HDR {RLM Goods receipt header}

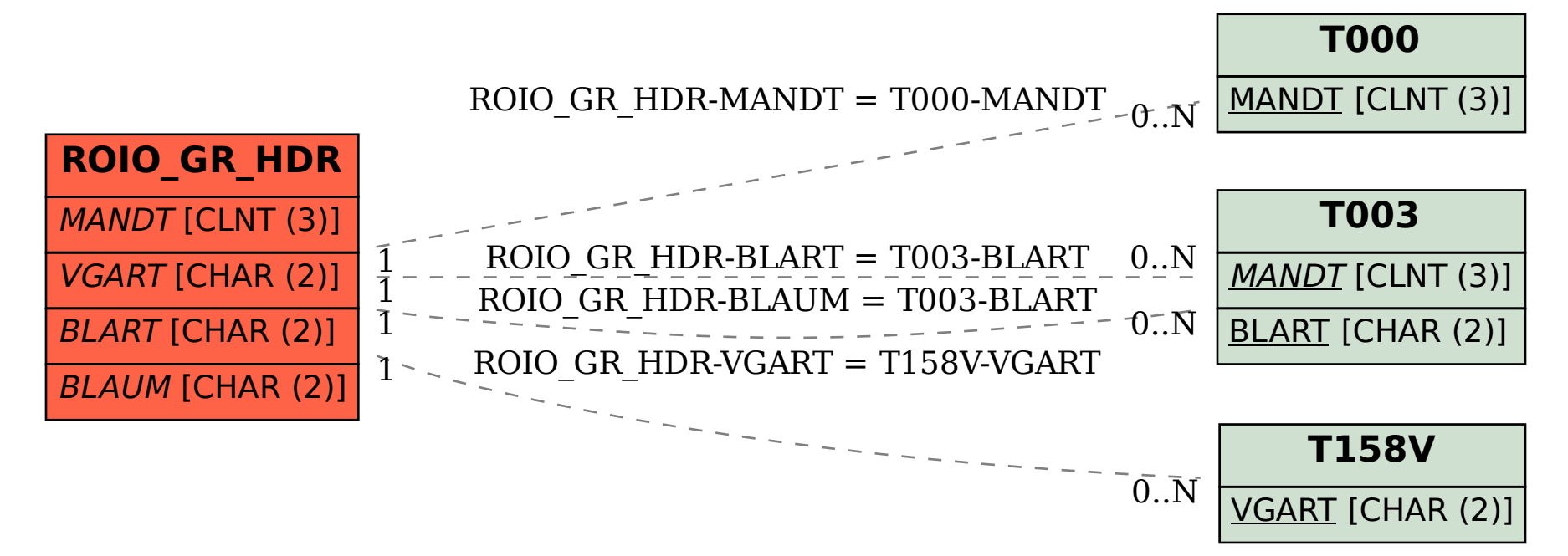